# ФЕДЕРАЛЬНОЕ АГЕНТСТВО ПО ОБРАЗОВАНИЮ ВОЛГОГРАДСКИЙ ГОСУДАРСТВЕННЫЙ ТЕХНИЧЕСКИЙ УНИВЕРСИТЕТ

Кафедра " Теплотехника и гидравлика "

## ТЕРМОДИНАМИЧЕСКИЕ ПРОЦЕССЫ И ЦИКЛЫ С ГАЗООБРАЗНЫМ РАБОЧИМ ТЕЛОМ

Методические указания к курсовой работе № 2

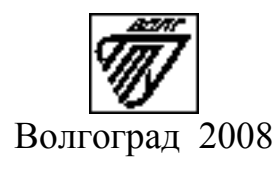

УДК 621.431.

Термодинамические процессы и циклы с газообразным рабочим телом, метод. указ. к курсовой работе № 2/сост. Г. Н. Злотин, М. М. Галимов, К. И. Лютин, Т. А. Цыганкова; ВолгГТУ. – Волгоград, 2008.– 10 с.

Излагаются цели, содержание курсовой работы по расчету термодинамических процессов и циклов. Даны методические указания по выполнению расчетов и контрольные вопросы для подготовки к защите выполненной работы.

Предназначены для студентов дневных и вечерних факультетов изучающих курсы "Техническая термодинамика" и "Теплотехника".

Табл. 2. Библиогр.: 3 назв.

Рецензент Ю. В. Иванов

Печатается по решению редакционно-издательского совета Волгоградского государственного университета.

> © Волгоградский государственный технический университет, 2008

## КУРСОВАЯ РАБОТА № 2

## ТЕРМОДИНАМИЧЕСКИЕ ПРОЦЕССЫ И ЦИКЛЫ С ГАЗООБРАЗНЫМ РАБОЧИМ ТЕЛОМ

## **ЗАДАНИЕ**

1. Произвести расчет цикла, характеризующего изменение состояния 1кг воздуха.

Определить:

- 1) основные параметры состояния p, υ, T воздуха в характерных точках цикла;
- 2) количество теплоты, подведенное к воздуху за цикл q1;
- 3) значения *l*, q, ∆u, ∆h, ∆s в каждом процессе;
- 4) термический КПД цикла  $(\eta_t)$ .
- 2. Произвести проверку полученных результатов.
- 3. Результаты расчета свести в таблицу 2.
- 4. Построить (в масштабе) цикл в pυ и Ts-координатах.

## **УКАЗАНИЯ К ВЫПОЛНЕНИЮ РАБОТЫ**

1. Исходные данные для расчета в соответствии с вариантом работы берутся из таблицы 1, а форма цикла – из рисунков, изображенных в приложении.

2. При расчете цикла:

1) теплоемкости воздуха принять постоянными:

 $c_p = 1.0 \text{ K} \mu / (\text{K} \cdot \text{K}) \text{ и } c_v = 0.71 \text{ K} \mu / (\text{K} \cdot \text{K})$ ;

2) газовую постоянную вычислить из формулы Майера:  $R = c_p - c_v$ ;

3) показатель адиабаты определить из соотношения:  $k = c_p/c_v$ .

### 3. При проверке результатов расчета следует помнить, что:

1) изменение любого параметра состояния в результате кругового процесса равно нулю,

 $\text{T.e.} \oint \text{du} = 0, \oint \text{dh} = 0, \oint \text{ds} = 0;$ 2)  $q_{\text{u}} = l_{\text{u}}$ 

где  $l_{\text{u}}$  – работа, совершенная газом за цикл;  $q_{\text{u}}$  – теплота, превращенная в цикле в работу.

4. Положение точки 1 в Ts-координатах определяется, исходя из того, что условный нуль энтропии соответствует нормальным физическим условиям ( т.е.  $s_0 = 0$  при  $p_0 = 101325\Pi a$  и  $T_0 = 273,15$  K) и энтропия воздуха в этом состоянии вычисляется по формуле:

 $s_1 = c_p \cdot \ln(T_1/T_0) - R \cdot \ln(p_1/p_0).$ 

5. При построении цикла на графике должны быть нанесены характерные точки(1, 2, 3, 4), которые в зависимости от характера процесса следует соединить прямыми или плавными кривыми линиями.

6. Расчеты должны быть оформлены в виде пояснительной записки формата А4 в сброшюрованном виде, которая должна включать:

1) исходные данные расчета и рисунок цикла в pυ-координатах (без учета масштаба);

- 2) расчет искомых величин;
- 3) проверку полученных результатов расчета;
- 4) таблицу результатов расчета (таблица 2);
- 5) изображение цикла (в масштабе) в pυ- и Ts-координатах.

Таблица №1

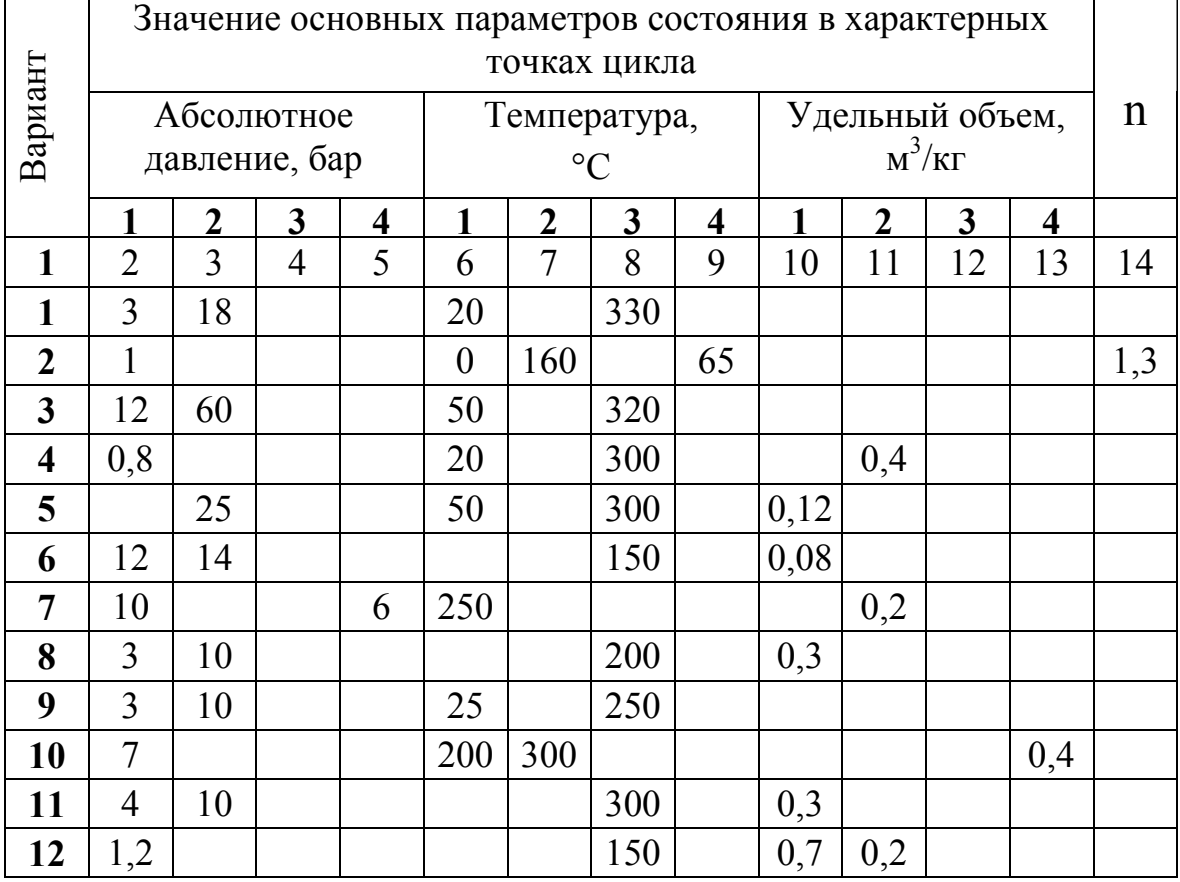

#### ИСХОДННЫЕ ДАННЫЕ

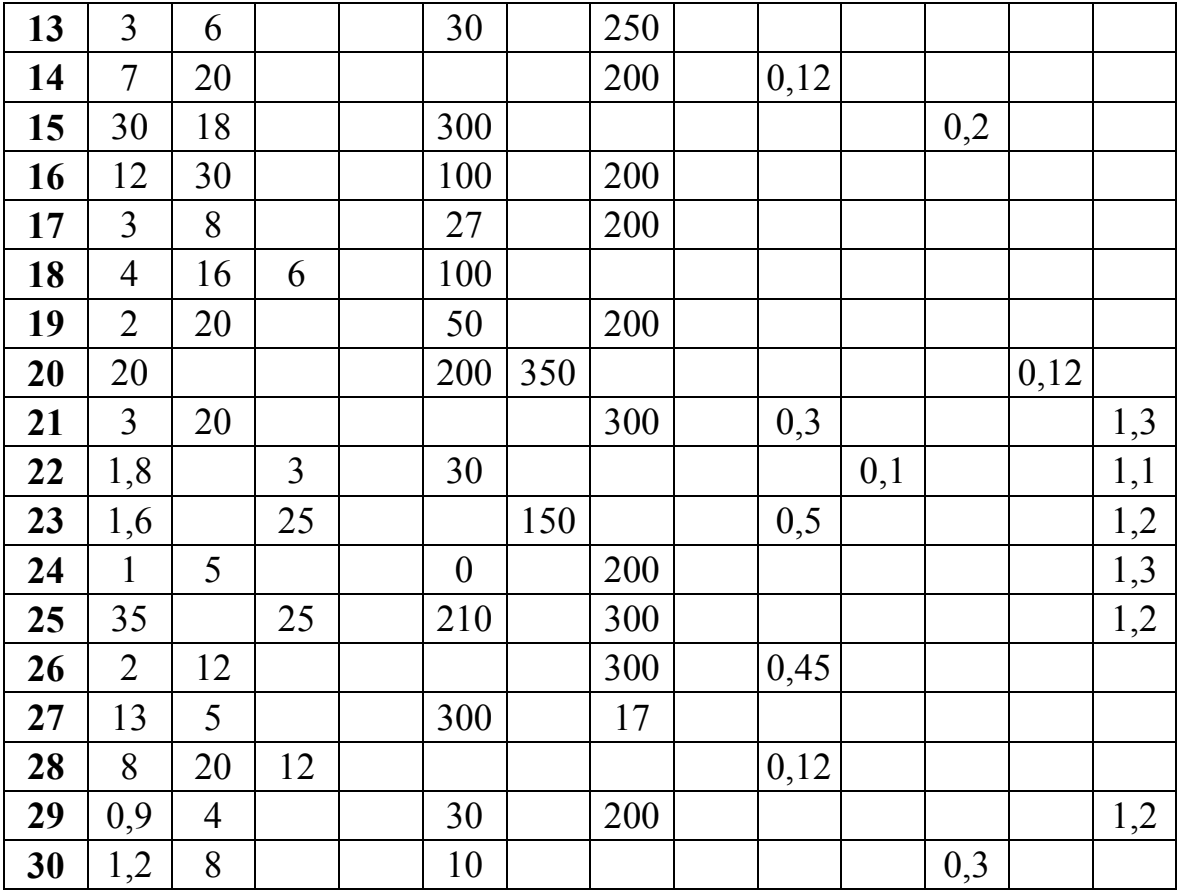

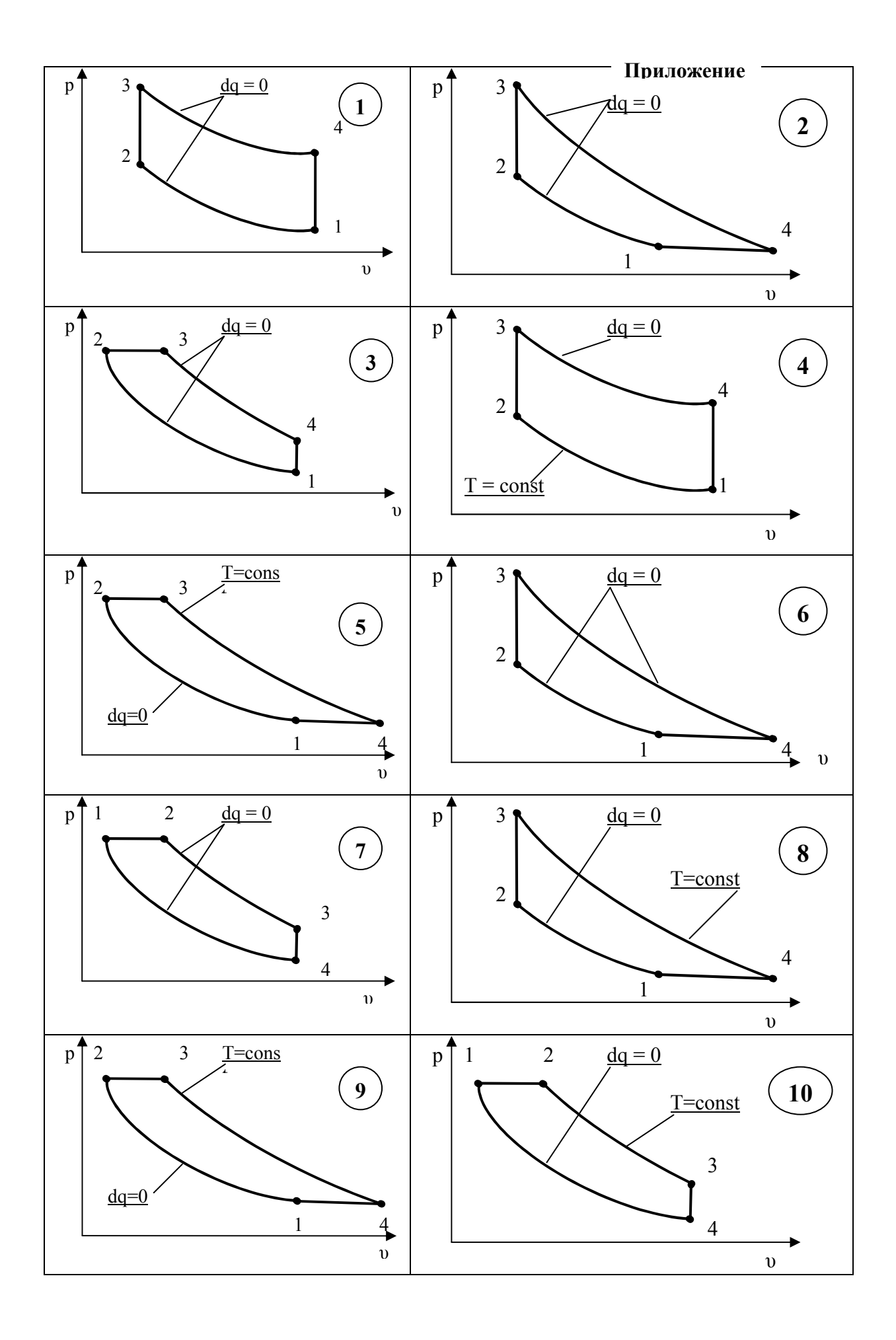

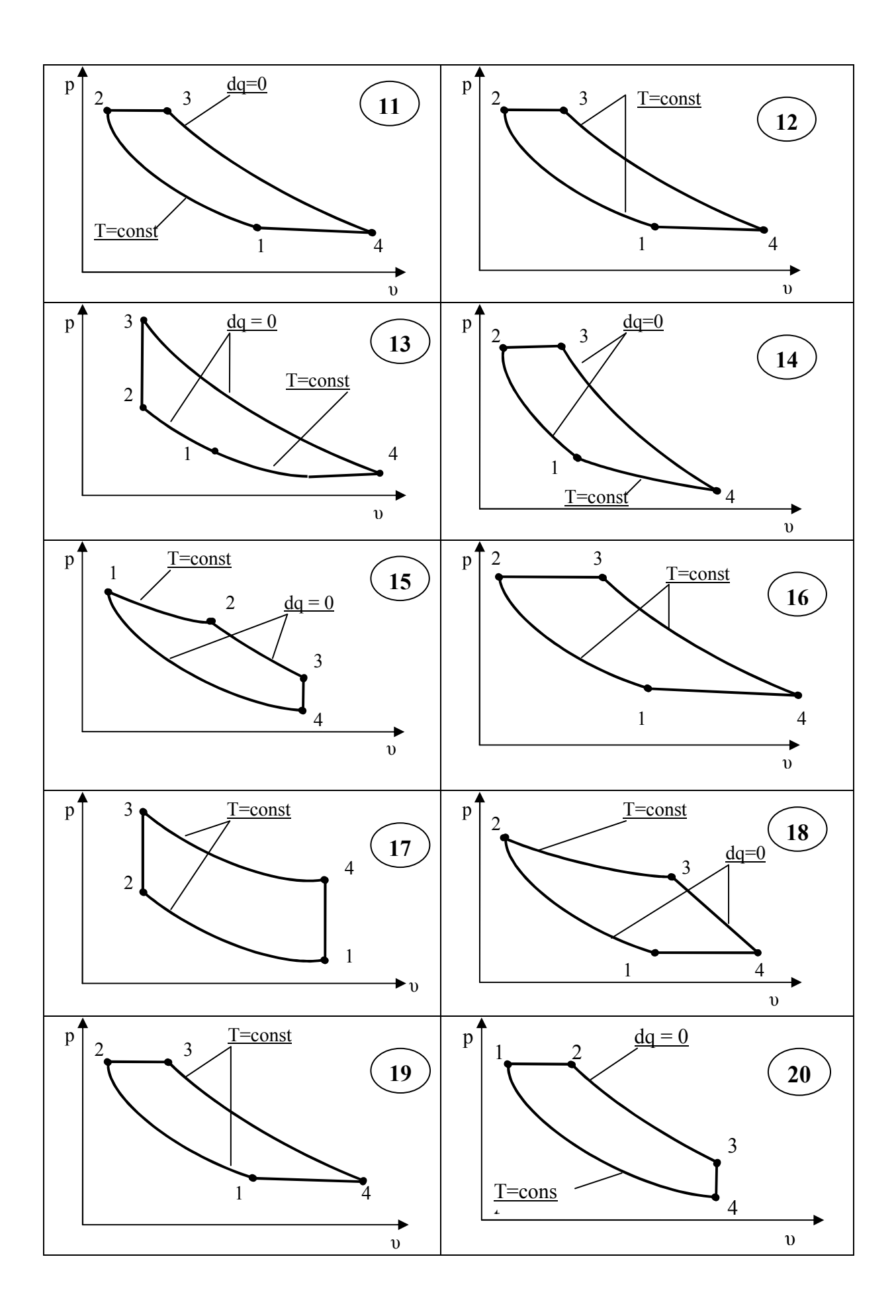

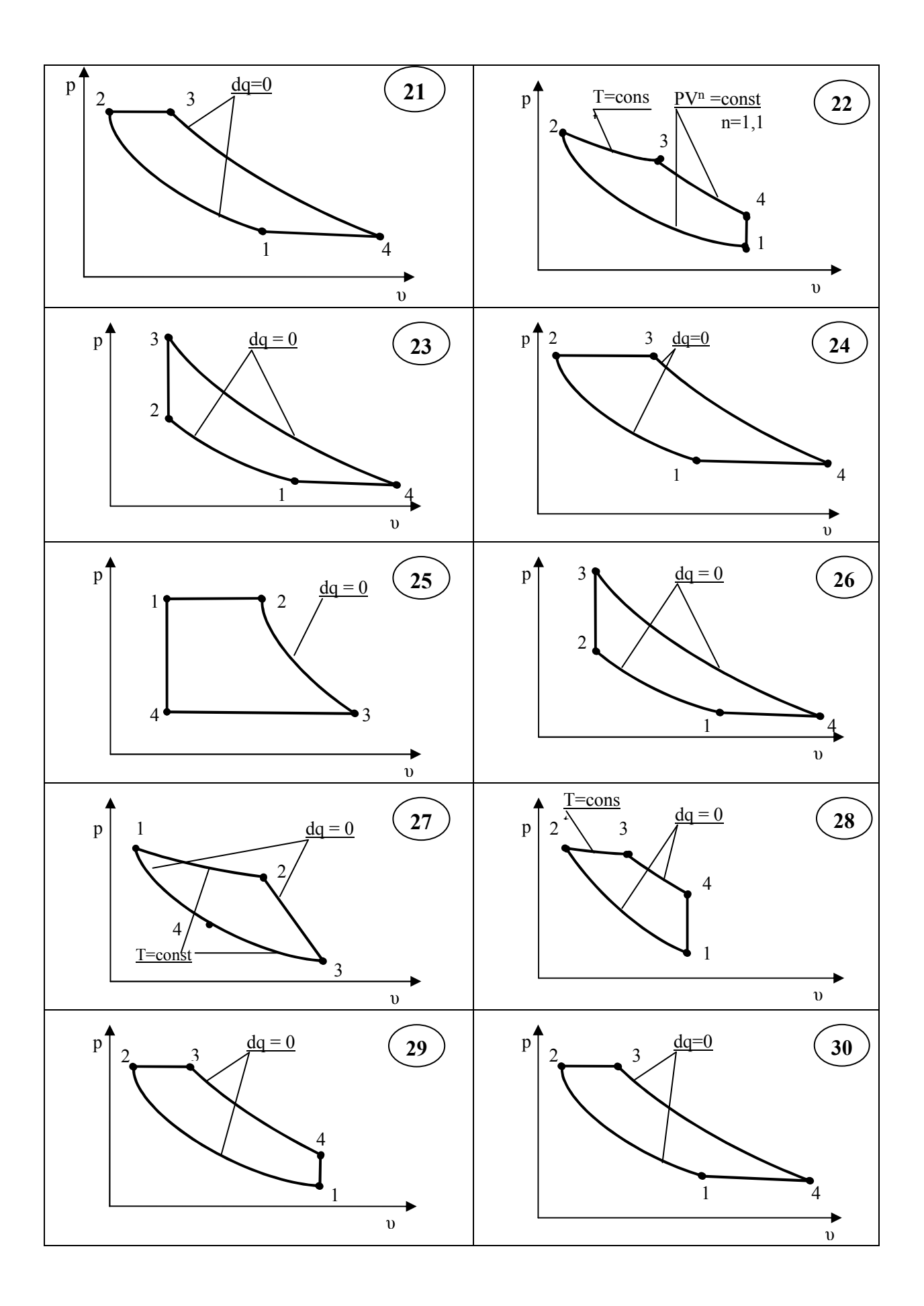

1. Назовите параметры состояния рабочего тела и единицы их измерения.

2. Изобразите основные термодинамические процессы в координатах *p*ν и *Ts*.

3. Как связаны между собой параметры состояния в изохорном, изобарном, изотермическом, адиабатном и политропном процессах?

4. На основе первого закона термодинамики проанализируйте распределение энергии в основных термодинамических процессах.

5. Каковы важнейшие свойства координатных систем *Ts* и *p*<sup>ν</sup> ?

6. Из чего складывается внутренняя энергия идеального и реального газов? Приведите дифференциальное уравнение изменения внутренней энергии реального газа.

7. Как подсчитать изменение внутренней энергии идеального и реального газов?

8. Укажите единицы измерения энтропии. Как подсчитать изменение энтропии идеального газа?

9. Рассмотрите прямые круговые процессы (циклы) и определите величину их термического КПД.

### ОСНОВНАЯ ЛИТЕРАТУРА

1. Нащокин, В. В. Техническая термодинамика и теплопередача / В. В. Нащокин.– М.: Высшая школа, 1975, с. 79…88, 96…98, 106, 119, 246…247.

2. Нащокин, В. В. Техническая термодинамика и теплопередача / В. В. Нащокин.– М.: Высшая школа, 1980, с. 80…99, 107, 121, 241.

#### ДОПОЛНИТЕЛЬНАЯ ЛИТЕРАТУРА

1. Ястржембский, А.С. Техническая термодинамика / А. С. Ястржембский. – М. – Л., 1953, с. 236…241.

Составители: Григорий Наумович Злотин Марат Мавлютович Галимов Константин Ильич Лютин Татьяна Абрамовна Цыганкова